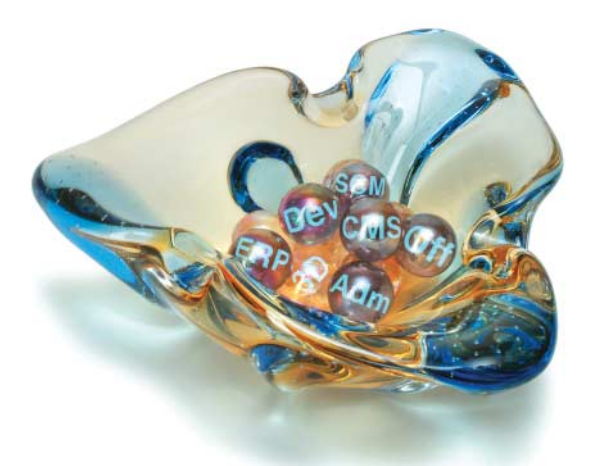

# **Open Source im Unternehmen**

Im Vergleich zu kommerziellen Produkten hat freie Software bei Serverdiensten wie Web- oder Mailservern seit Jahren die Nase vorn. Aber auch jenseits von Apache und Co. haben sich im Sektor klassischer Enterprise-Anwendungen inzwischen leistungsfähige, freie Alternativen etabliert. Einen Blick auf den Stand der Dinge gibts auf den

Seiten 6, 12, 18, 40 und 60

# **LibreOffice bändigen**

Nicht nur bei privaten Nutzern erfreut sich die freie Office-Suite großer Beliebtheit. Zunehmend finden Unternehmen Interesse an den Möglichkeiten, das Büropaket an die eigenen Bedürfnisse anzupassen und diese Modifikationen zentral zu verwalten und zu verteilen. Wie das funktioniert, steht auf den

### Seiten 44 und 54

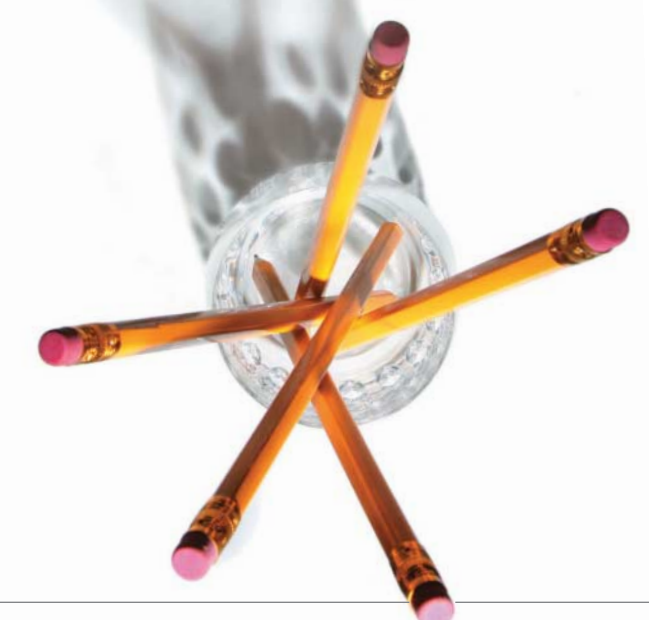

### **Unternehmenssoftware**

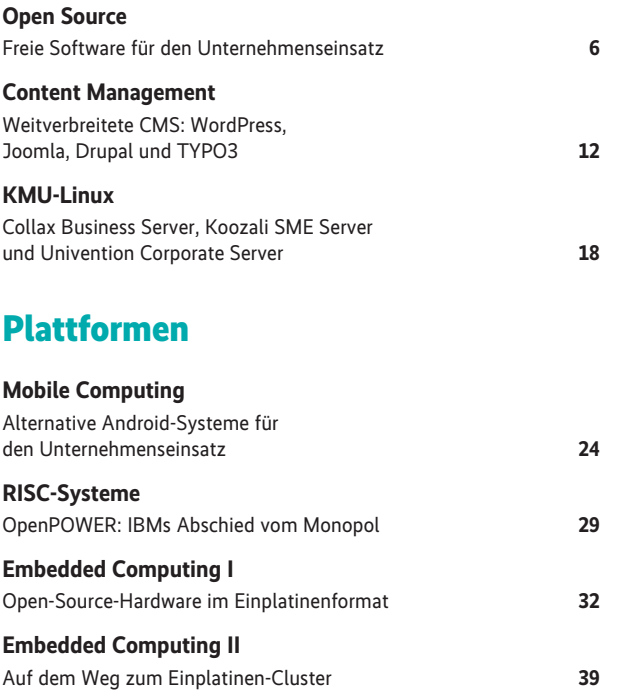

#### **Büroanwendungen**

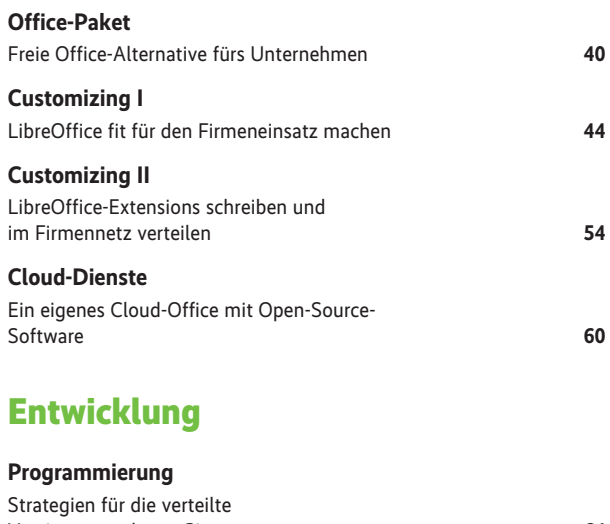

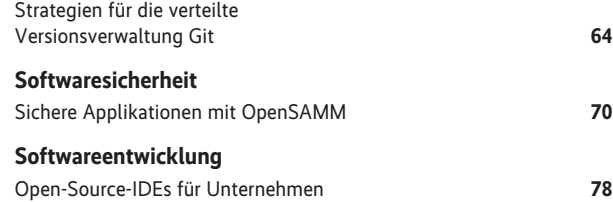

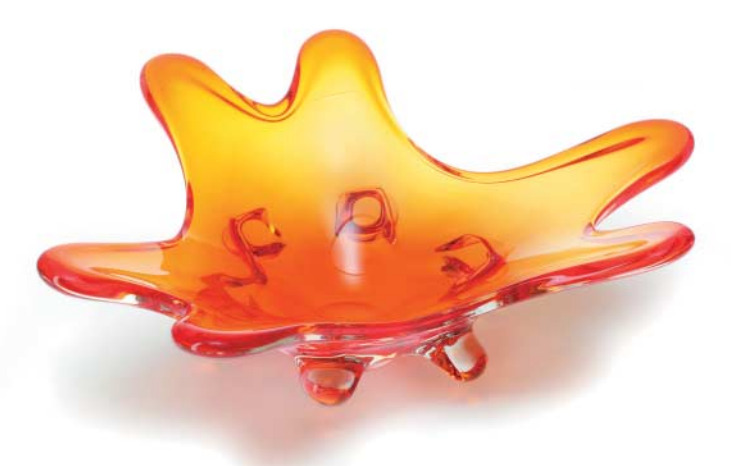

## **Open-Source-Klippen umschiffen**

Beim Einsatz freier Software in Firmen lauern manchmal an unerwarteten Stellen unangenehme Stolperkanten. Mit entsprechendem Wissen lassen sich lästige Hakeleien mit Dateiformaten beim Dokumentenaustausch ebenso umgehen wie große Fallgruben im Lizenzdschungel.

# **Verzeichnisdienste und -Integration**

Active Directory auf Windowsund OpenLDAP auf Linux-Seite sind probate Mittel, Benutzerdaten und -berechtigungen im Unternehmen zentral vorzuhalten. Dass dies ohne Sicherheitseinbußen auch mit delegierter Verantwortung oder dem Einsatz von Smartcards klappt, zeigen die

### Seiten 112, 118 und 130

#### Seite 70, 96 und 100

#### **Hintergrundwissen**

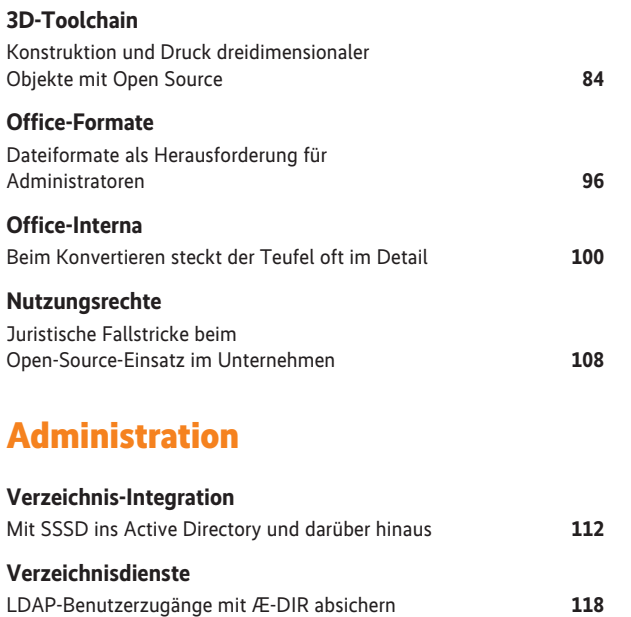

Mit FreeIPA unter Linux Smartcards provisionieren **130**

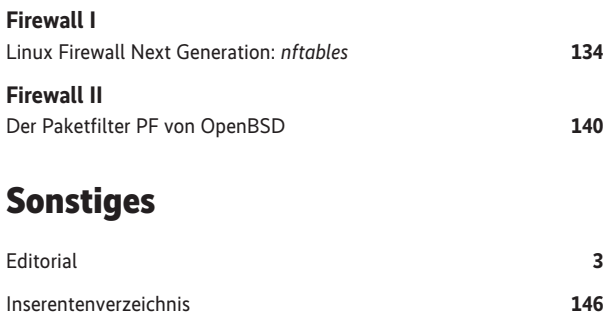

Impressum **146**

#### *Alle Links: www.ix.de/ix1615004*

Artikel mit Verweisen ins Web enthalten am Ende einen Hinweis darauf, dass diese Webadressen auf dem Server der *iX* abrufbar sind. Dazu gibt man den *iX*-Link in der URL-Zeile des Browsers ein. Dann kann man auch die längsten Links bequem mit einem Klick ansteuern. Alternativ steht oben rechts auf der *iX*-Homepage ein Eingabefeld zur Verfügung.

iX Special 2016 – Open Source im Unternehmen 5

**Smartcard-Anbindung**